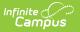

# **ASSA Alternate Program**

Last Modified on 10/21/2024 8:19 am CDT

Report Logic | Report Editor | Generate the Report | Alternate Program Extract Layout

#### Tool Search: ASSA

The ASSA Alternate Program Extract reports students who are a part of an alternate program.

| sident pupil counts required to calculate school districts' state aid                                                      |
|----------------------------------------------------------------------------------------------------|
| Select Calendar                                                                                                    |
| active year     Iist by school     Iist by year                                                                            |
| 23-24 Abbott High School<br>23-24 Franklin School<br>23-24 Hoover School<br>23-24 Jefferson School<br>23-24 Lincoln School |
|                                                                                                    |
| )                                                                                                    |

## **Report Logic**

Students meeting the following criteria report:

- The student has active enrollment on or between prior and effective reporting dates on the editor.
- The student has their Alternate Program checkbox marked.

## **Report Editor**

| Field             | Description                                                                                                    |
|-------------------|----------------------------------------------------------------------------------------------------|
| Extract Type      | Determines which ASSA extract generates. For this instance, choose <b>Alternate Programs.</b>                                                                  |
| Effective<br>Date | Entered date is used to return students actively enrolled as of that date. Dates are entered in <i>mmddyy</i> format or can be chosen using the calendar icon. |

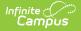

| Field                      | Description                                                                                                    |
|----------------------------|----------------------------------------------------------------------------------------------------|
| Prior<br>Reporting<br>Date | Entered date reflects the date the extracts were reported last year. Dates are entered in <i>mmddyy</i> format or can be chosen using the calendar icon.                                                               |
| Format                     | <ul> <li>Determines how the report displays</li> <li>State Format (CSV w/header): Use when submitting the report to the state department.</li> <li>HTML: Use when reviewing student data before submission.</li> </ul> |
| Calendar<br>Selection      | At least one calendar needs to be selected to generate the extract.                                                                                                    |

### **Generate the Report**

- 1. Select Alternate Programs from the Extract Type dropdown list.
- 2. Enter an **Effective Date** (defaults to the current day) in *mmddyyyy* format or by clicking the calendar icon and selecting a date.
- 3. Enter a **Prior Reporting Date** in *mmddyyyy* format or by clicking the calendar icon and selecting a date.
- 4. Select the **Report Format** in which you wish to generate the report.
- 5. Select at least one **Calendar** from the list of options.

| 1 | Α               | В          | С        | D         | E      | F               | G           | н                      |
|---|-----------------|------------|----------|-----------|--------|-----------------|-------------|------------------------|
| 1 | OnRollCategory  | StateID    | LastName | FirstName | OnRoll | ReceivedStudent | SentStudent | ASSAEnrollmentCategory |
| 2 | Choice Program  | 1234567890 | STUDENT  | TIM       | Y      | Y               | Y           | Grade 3                |
| 3 | Regular Program | 2345678901 | STUDENT  | KATIE     | Y      | Υ               | Y           | Grade 3                |
| 4 | Regular Program | 3456789012 | STUDENT  | MOLLY     | Υ      | Y               | Y           | Grade 2                |
| 5 | Regular Program | 4567890123 | STUDENT  | ERIC      | Υ      | Y               | Y           | Grade 5                |
| 6 |                 |            |          |           |        |                 |             |                        |

ASSA Alternate Program Extract - State Format (CSV w/header)

| Alternate Programs Records:4 |            |          |           |        |                 |             |                        |                |            |
|------------------------------|------------|----------|-----------|--------|-----------------|-------------|------------------------|----------------|------------|
| OnRollCategory               | StateID    | LastName | FirstName | OnRoll | ReceivedStudent | SentStudent | ASSAEnrollmentCategory | FullSharedTime | MealStatus |
| Choice Program               | 1234567890 | STUDENT  | TIM       | Y      | Y               | Y           | Grade 3                | FT             |            |
| Regular Program              | 2345678901 | STUDENT  | KATIE     | Y      | Y               | Y           | Grade 3                | ST             |            |
| Regular Program              | 3456789012 | STUDENT  | MOLLY     | Y      | Y               | Y           | Grade 2                | ST             |            |
| Regular Program              | 4567890123 | STUDENT  | ERIC      | Y      | Y               | Y           | Grade 5                | ST             |            |
|                              |            |          |           |        |                 |             |                        |                |            |

ASSA Alternate Program Extract - HTML Format

| On Roll Category | State ID<br>123456789 | Last Name<br>STUDENT | First Name<br>ALAN | On Roll | N | Sent Student | ASSA Enrollment Category | ET | 5 |
|------------------|-----------------------|----------------------|--------------------|---------|---|--------------|--------------------------|----|---|
|                  | 234567890 345678901   | STUDENT              | ASHLEY<br>BRIAN    | N       | N | N            |                          | FT | F |
|                  | 456789012             | STUDENT              | BRITTANY           | N       | N | N            |                          | FT | N |
|                  | 567890123             | STUDENT              | CONNOR             | N       | N | N            |                          | FT |   |
|                  |                       |                      |                    |         |   |              |                          |    |   |
|                  |                       |                      |                    |         |   |              |                          |    |   |
|                  |                       |                      |                    |         |   |              |                          |    |   |

#### **Alternate Program Extract Layout**

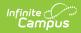

| Data Element        | Description                                                                                                    | Location                                                                                  |
|---------------------|----------------------------------------------------------------------------------------------------|-------------------------------------------------------------------------------------------|
| On Roll<br>Category | Identifies the student's On Roll<br>Category. The On Roll Category<br>options include these:<br><ul> <li>1: Regular Program</li> <li>2: Charger School Program</li> <li>3: Choice Program</li> <li>4: Pre K Program</li> <li>5: Adult and Post Grad<br/>Program</li> </ul> <li>Alphanumeric, 30 characters</li> | Enrollments > ASSA Reporting Fields ><br>On Roll Category<br>Enrollment.onRollCategory    |
| State ID            | The unique identifier that is<br>assigned to the student by the<br>state.<br><i>Numeric, 10 digits</i>                                                                                                    | Census > People > Demographics ><br>Person Identifiers > State ID<br>Person.stateID       |
| Last name           | The student's legal last name.<br><i>Alphanumeric, 50 characters</i>                                                                                                    | Census > People > Demographics ><br>Person Information > Last Name<br>Identity.lastName   |
| First Name          | The student's legal first name.<br><i>Alphanumeric, 30 characters</i>                                                                                                    | Census > People > Demographics ><br>Person Information > First Name<br>Identity.firstName |
| On Roll             | Indicates if the student is on roll.<br><i>Alphanumeric, 1 character</i>                                                                                                    | Enrollments > ASSA Reporting Fields ><br>On Roll<br>Enrollment.onRoll                     |
| Received<br>Student | Indicates if the student is a received student.<br><i>Alphanumeric, 1 character</i>                                                                                                    | Enrollments > ASSA Reporting Fields ><br>Received Student<br>Enrollment.receivedStudent   |
| Sent Student        | Indicates if the student is a sent<br>student.<br><i>Alphanumeric, 1 character</i>                                                                                                    | Enrollments > ASSA Reporting Fields ><br>Sent Student<br>Enrollment.sentStudent           |

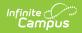

| Data Element                   | Description                                                                                                    | Location                                                                       |
|--------------------------------|----------------------------------------------------------------------------------------------------|--------------------------------------------------------------------------------|
| ASSA<br>Enrollment<br>Category | Identifies the student's ASSA<br>Enrollment Category.<br>If <b>Match Grade Level</b> is<br>selected, the <b>State Grade Level</b><br><b>Code</b> reports the ASSA Enrollment<br>Category value. State Grade<br>Levels 01-12 report as Grade 1-<br>Grade 12.<br><i>Alphanumeric, 25 characters</i> | Enrollments > ASSA Enrollment Category<br>Enrollment.assaEnrollmentCategory    |
| Full Time<br>Shared Time       | Indicates if the student is full-time<br>or shared time.<br><i>Alphanumeric, 2 characters</i>                                                                                                    | Enrollments > State Reporting Fields ><br>Shared Time<br>Enrollment.sharedTime |
| Free or<br>Reduced<br>Meal     | Indicates if the student is enrolled<br>in a free or reduced meal<br>program. Reports as one of the<br>following:<br>• F: Free<br>• R: Reduced<br>• N: Paid/Non-reimbursable<br><i>Alphanumeric, 1 character</i>                                                                                  | FRAM > Eligibility<br>POSEligibility.eligibility                               |